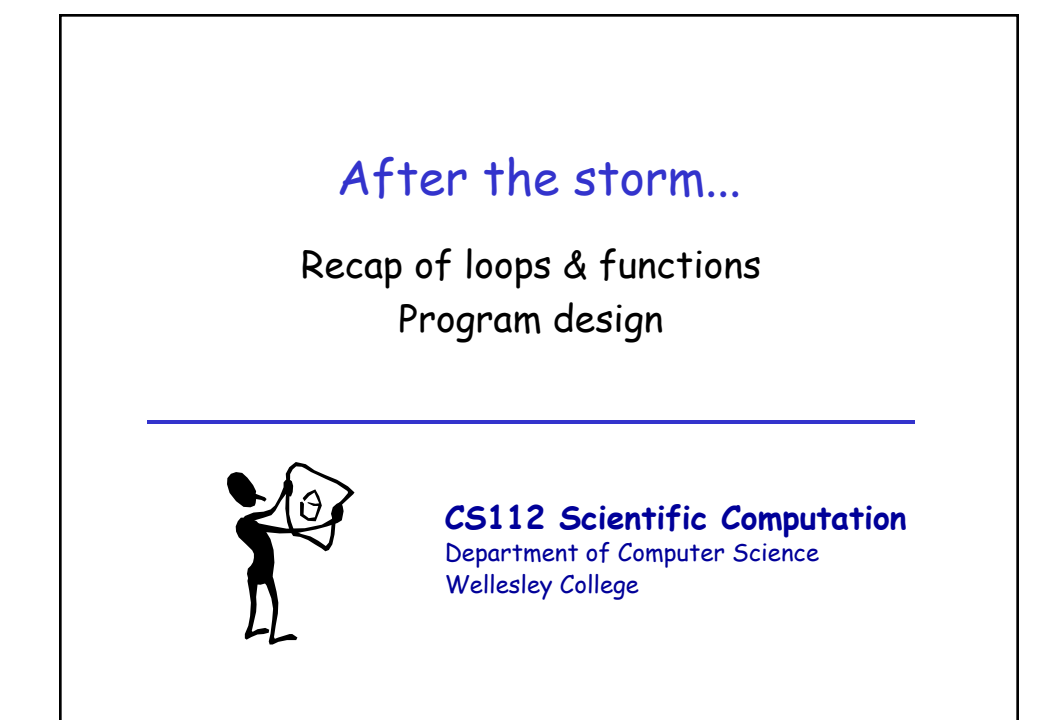

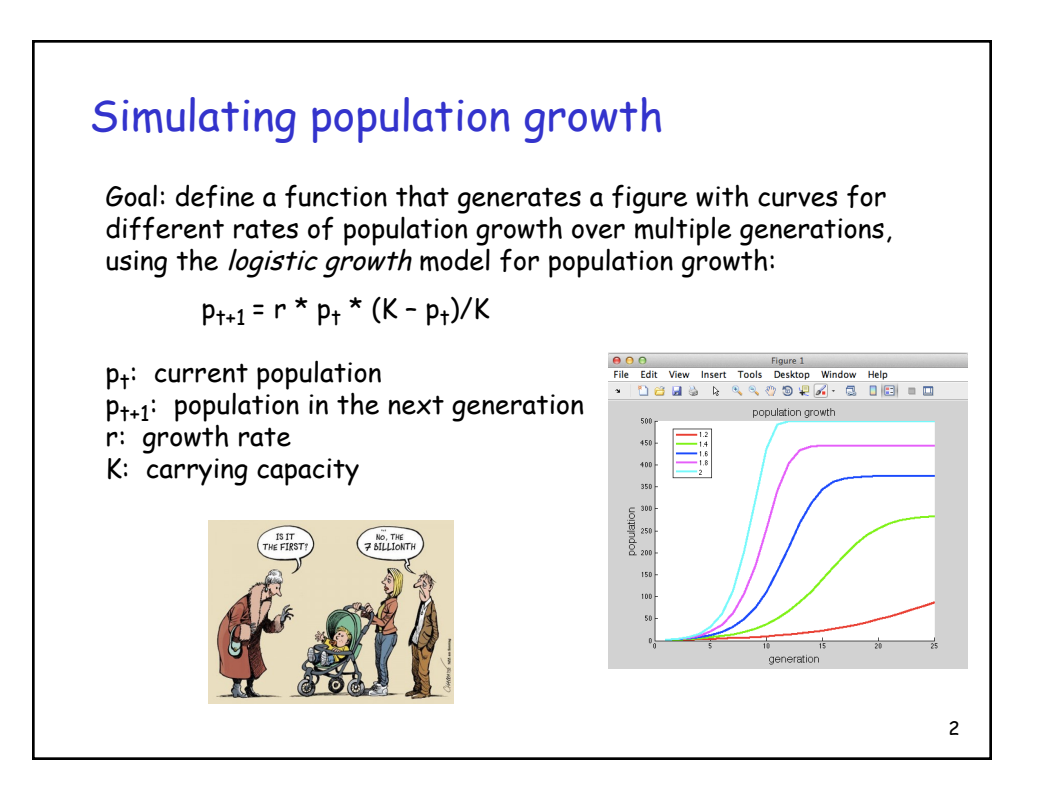

## Guidelines & tips

Define a function named popGrowth with four inputs:

- vector of growth rates to simulate (default [1.2 1.4 1.6 1.8 2.0])
- initial population (default 2)
- number of generations (default 25)
- carrying capacity (default 1000)

## For each growth rate:

- create a vector to store the populations for each generation and store the initial population in the first location of the vector
- for each new generation, apply the formula to calculate the new population size and store it in the vector
- plot the populations for this growth rate

New: add input maxPop, replace inner for loop with a while loop that determines the number of generations needed to exceed maxPop

## 3

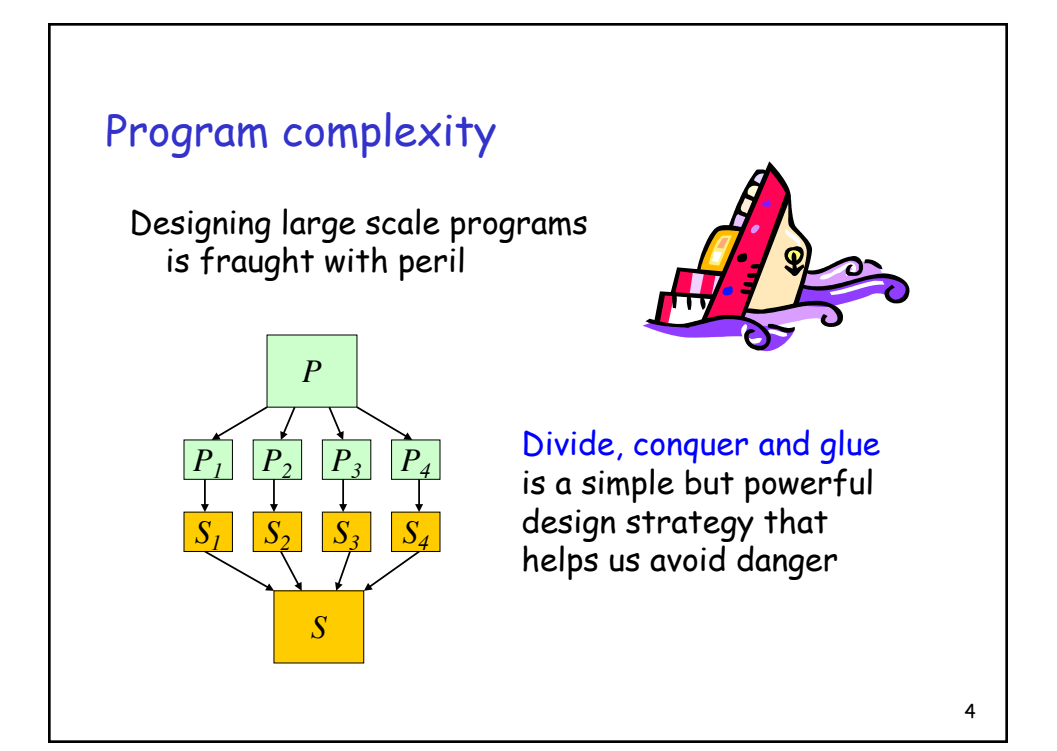

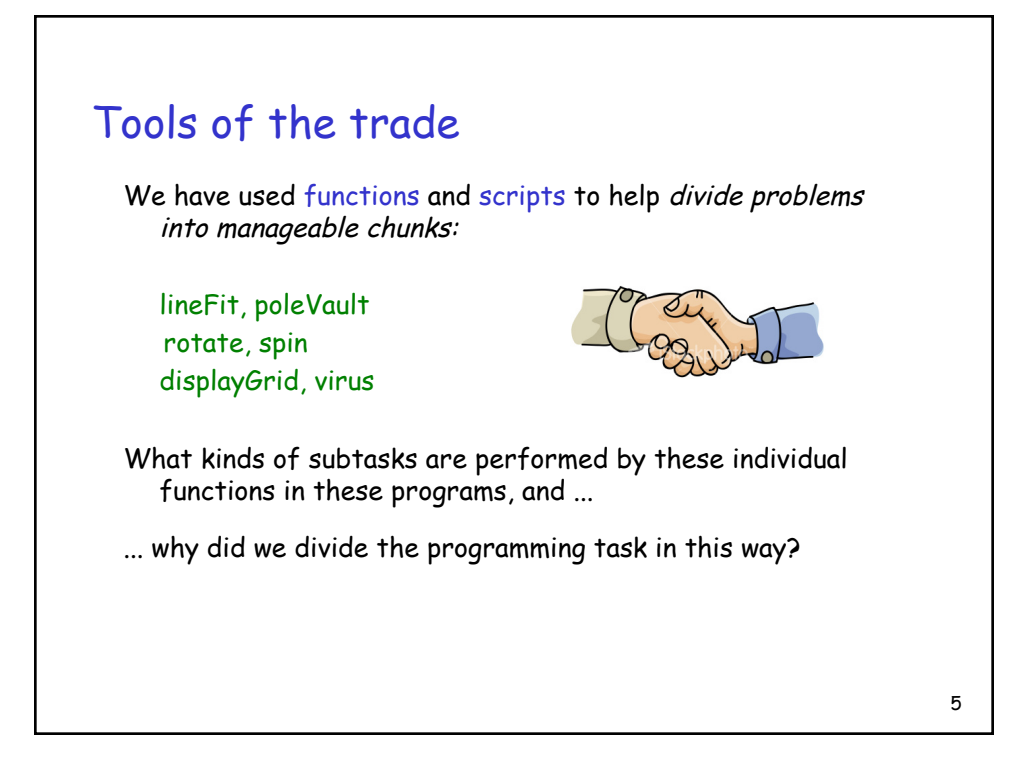

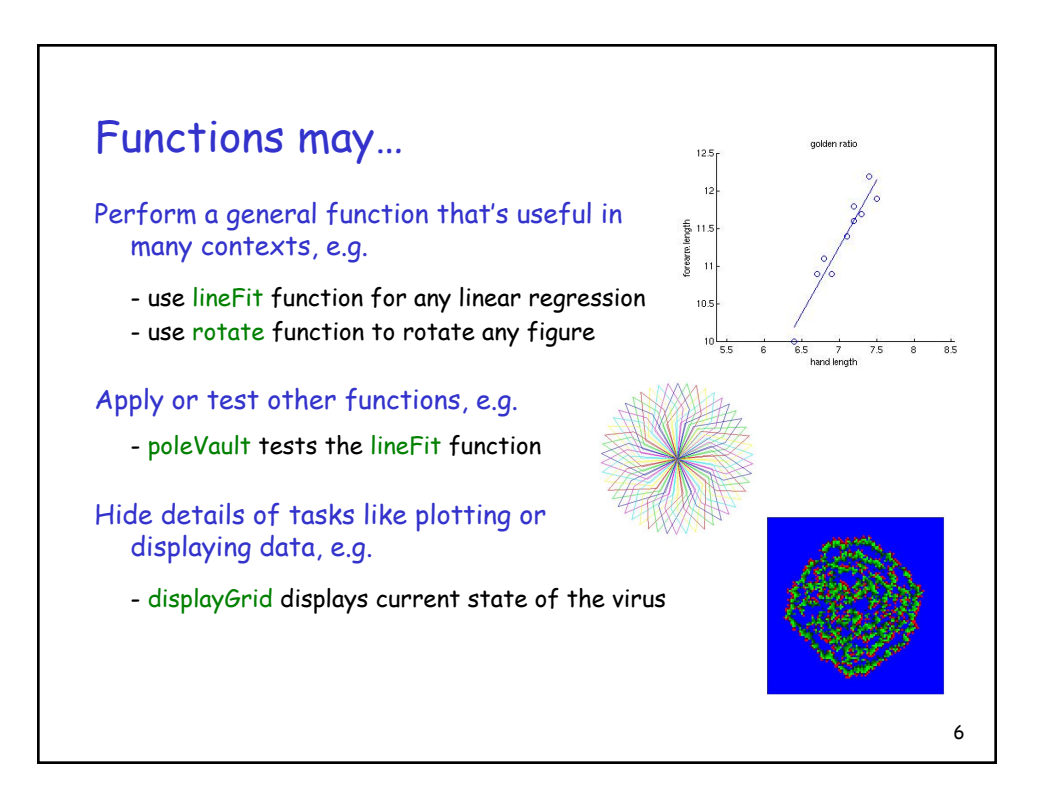

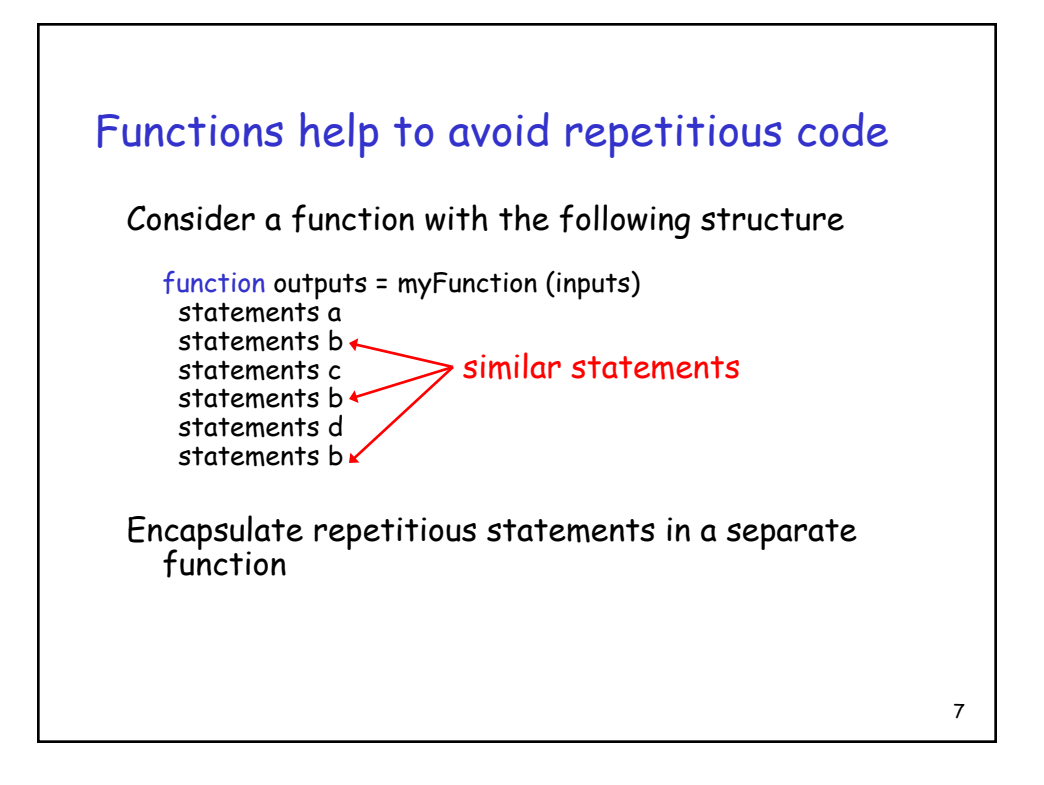

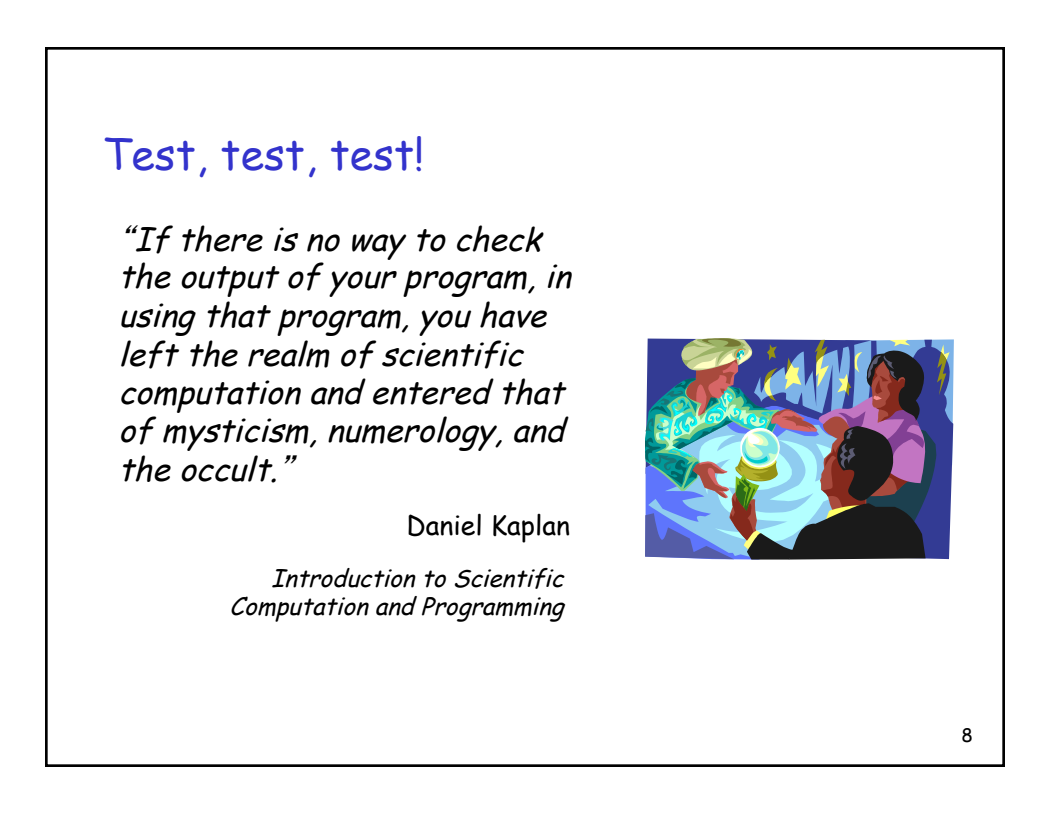

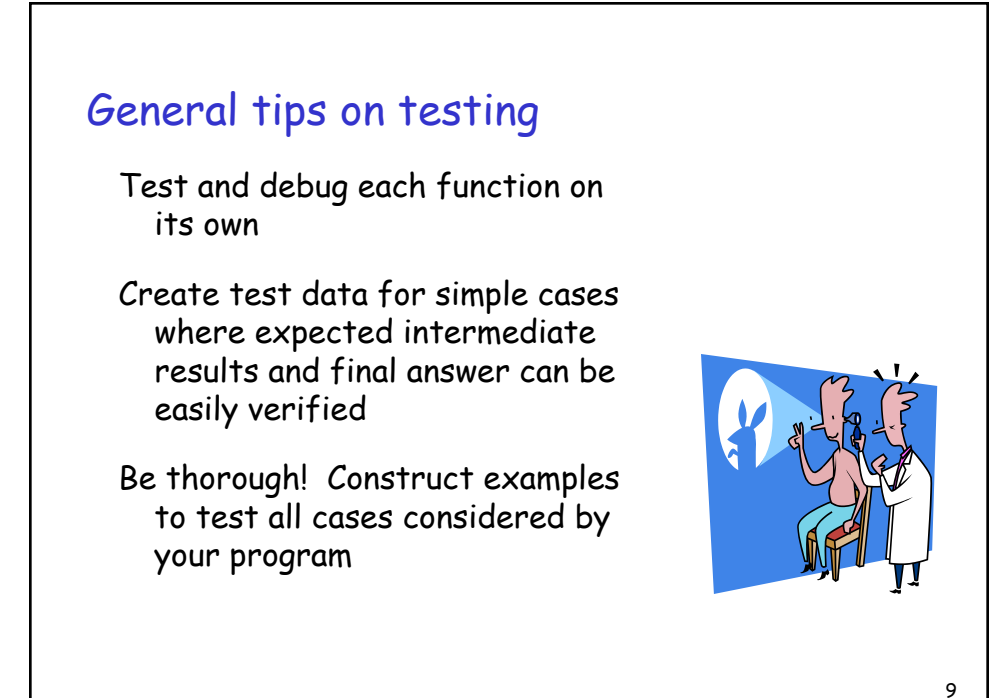

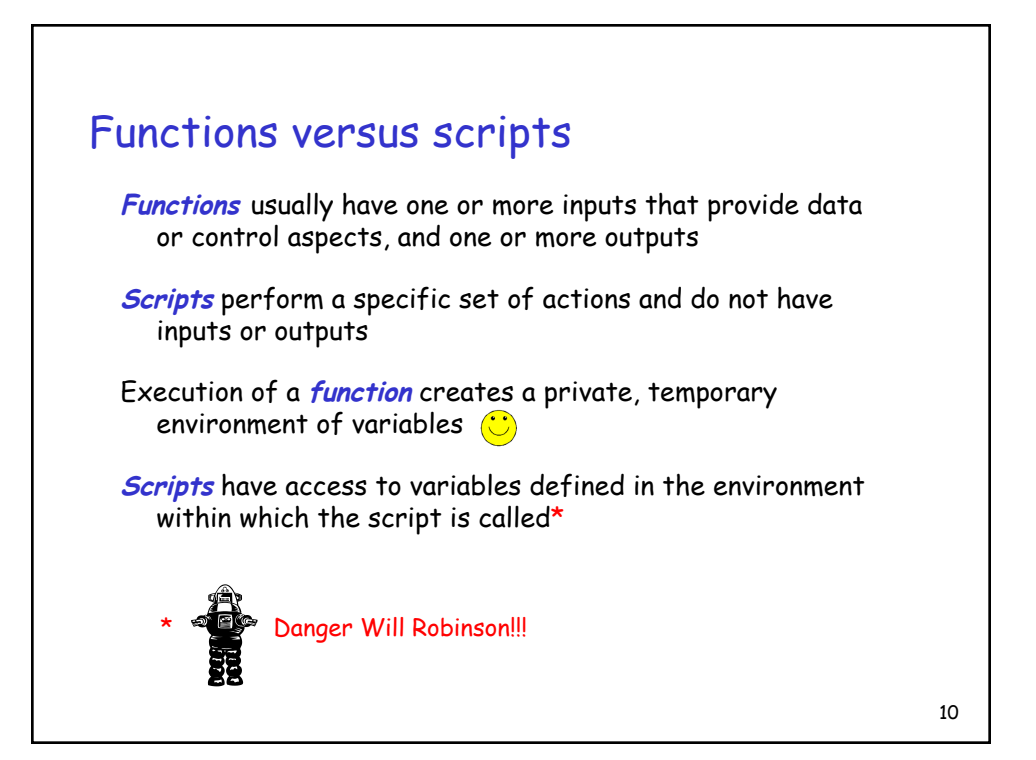

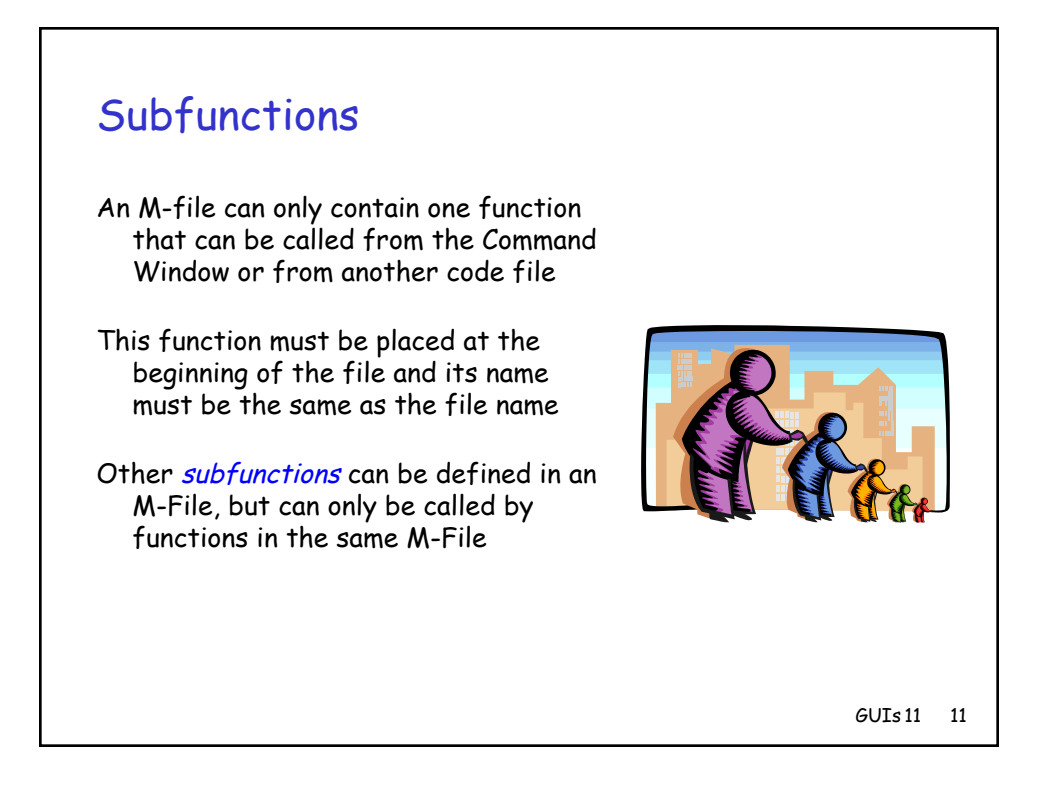

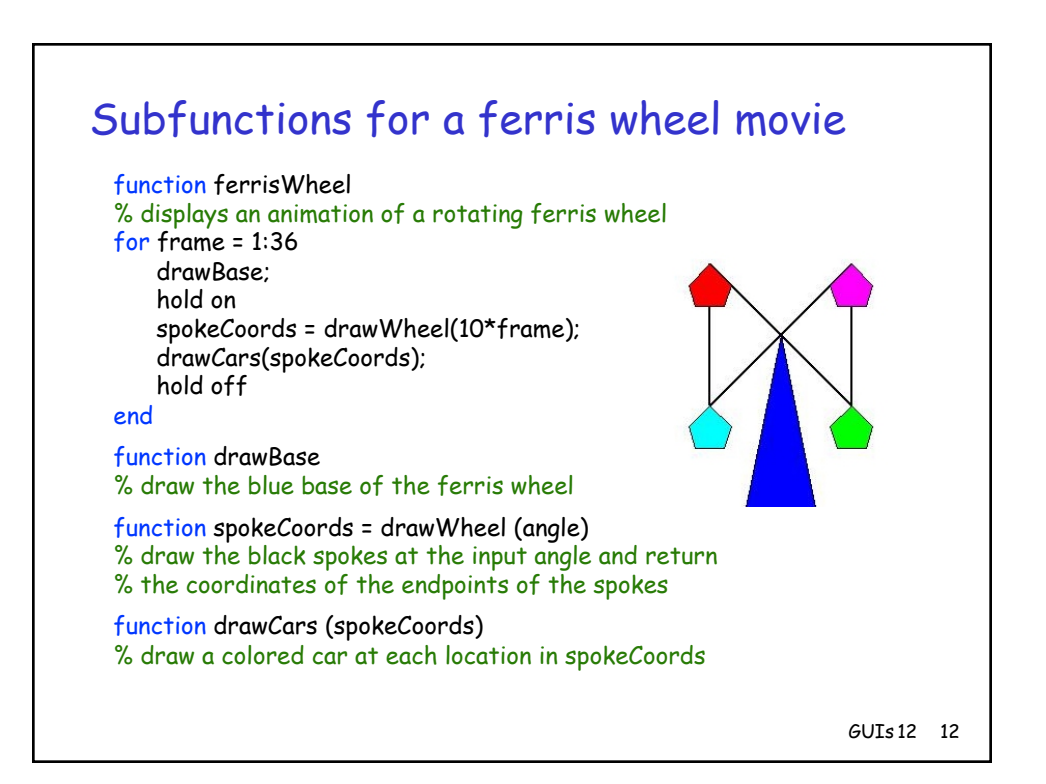